ЧАВАШ РЕСПУБЛИКИН МИНИСТРСЕН КАБИНЕЧЁ

**ЙЫШАНУ** 

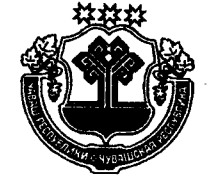

КАБИНЕТ МИНИСТРОВ ЧУВАШСКОЙ РЕСПУБЛИКИ

# ПОСТАНОВЛЕНИЕ

10.08.2018 312  $N_2$ 

Шупашкар хули

10.08.2018  $N_2$  312

г. Чебоксары

Об утверждении Положения о порядке назначения и выплаты денежных поощрений победителям и призерам национальных и международных чемпионатов по профессиональному мастерству по стандартам «Ворлдскилле»

Кабинет Министров Чувашской Республики постановляет:

1. Утвердить прилагаемое Положение о порядке назначения и выплаты денежных поощрений победителям и призерам национальных и международных чемпионатов по профессиональному мастерству по стандартам «Ворлдскиллс».

2. Настоящее постановление вступает в силу через десять дней после дня его официального опубликования.

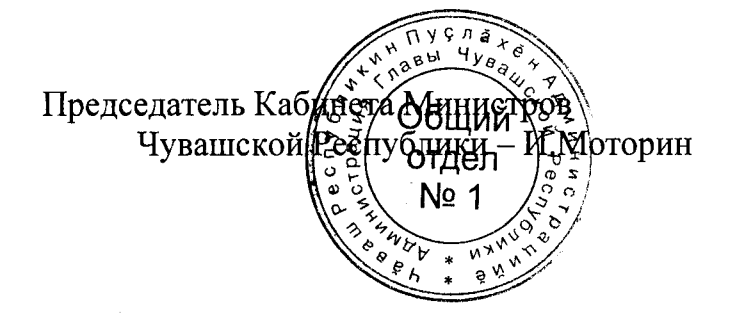

#### **УТВЕРЖДЕНО**

постановлением Кабинета Министров Чувашской Республики or  $10.08,2018$  No 312

# ПОЛОЖЕНИЕ

# о порядке назначения и выплаты денежных поощрений победителям и призерам национальных и международных чемпионатов по профессиональному мастерству по стандартам «Ворлдскилле»

#### **І. Общие положения**

1.1. Настоящим Положением устанавливается порядок назначения и выплаты денежных поощрений победителям и призерам национальных и международных чемпионатов EuroSkills и WorldSkills Competition по профессиональному мастерству по стандартам «Ворлдскиллс» (далее - чемпионаты).

1.2. Денежные поощрения победителям и призерам чемпионатов (далее денежное поощрение) назначаются в целях оценки высоких результатов, достигнутых участниками чемпионатов, повышения мотивации участников чемпионатов к достижению высоких результатов в последующих национальных и международных чемпионатах по профессиональному мастерству по стандартам «Ворлдскилле», популяризации рабочих профессий и специальностей, повышения мотивации граждан к участию в международном движении «WorldSkills International» и достижению высоких результатов.

1.3. Денежные поощрения назначаются в размерах, установленных Указом Президента Чувашской Республики от 6 марта 2002 г. № 51 «О мерах по усилению государственной поддержки молодых граждан в Чувашской Республике».

1.4. Денежные поощрения назначаются распоряжением Главы Чувашской Республики.

### II. Порядок назначения денежных поощрений

2.1. Кандидатами на назначение денежных поощрений (далее - кандидат) являются лица, признанные победителями и (или) призерами чемпионатов.

2.2. Представление кандидатов к назначению денежных поощрений осуществляется организациями, находящимися на территории Чувашской Республики, независимо от их организационно-правовой формы, в которых обучаются (работают) победители и (или) призеры чемпионатов, либо индивидуальными предпринимателями, у которых они работают (далее - организация).

2.3. Организации не позднее 30 календарных дней со дня официального объявления результатов чемпионатов представляют на своих кандидатов в Министерство образования и молодежной политики Чувашской Республики (далее - Минобразования Чувашии) следующие документы:

письмо-представление на кандидата за подписью руководителя организации (индивидуального предпринимателя) по форме согласно приложению № 1 к настоящему Положению;

анкету кандидата по форме согласно приложению № 2 к настоящему Попожению:

копию паспорта гражданина Российской Федерации или иного документа, удостоверяющего личность кандидата (все заполненные страницы);

копию документа, подтверждающего изменение фамилии, имени, отчества (последнего – при наличии) кандидата (в случае изменения фамилии, имени, отчества (последнего - при наличии);

копию свидетельства о регистрации по месту пребывания (для кандидатов, зарегистрированных по месту пребывания);

копию документа, подтверждающего, что кандидат является победителем и (или) призером чемпионатов.

Обработка персональных данных кандидатов осуществляется в соответствии с Федеральным законом «О персональных данных» и другими нормативными правовыми актами Российской Федерации, определяющими случаи и особенности обработки персональных данных. В соответствии с Федеральным законом «О персональных данных» кандидаты дают согласие на обработку своих персональных данных.

2.4. В случае непредставления организацией в полном объеме документов, указанных в пункте 2.3 настоящего Положения, Минобразования Чувашии в течение трех рабочих дней со дня их представления направляет организации уведомление о необходимости представления в Минобразования Чувашии недостающих документов.

Организация представляет недостающие документы в течение трех рабочих дней со дня получения уведомления.

2.5. Минобразования Чувашии в срок не позднее 10 календарных дней со дня представления организацией документов, указанных в пунктах 2.3 и 2.4 настоящего Положения, принимает решение о выдвижении кандидатов на назначение денежных поощрений либо об отказе в выдвижении кандидатов на назначение денежных поощрений.

Уведомление об отказе в выдвижении кандидатов на назначение денежных поощрений направляется Минобразования Чувашии в организации в течение пяти календарных дней со дня принятия указанного решения.

2.6. Основаниями для отказа в выдвижении кандидатов на назначение денежного поощрения являются:

непредставление либо представление документов с нарушением срока, указанного в абзаце первом пункта 2.3 настоящего Положения;

непредставление в срок, указанный в абзаце втором пункта 2.4 настоящего Положения, недостающих документов;

недостоверность сведений, содержащихся в представленных документах.

2.7. Минобразования Чувашии в срок не позднее 10 календарных дней со дня принятия решения о выдвижении кандидатов на назначение денежных поощрений готовит и представляет Главе Чувашской Республики проект распоряжения Главы Чувашской Республики о назначении денежных поощрений.

# Ш. Порядок выплаты денежных поощрений

Выплата денежных поощрений производится Минобразования Чувашии не позднее 30 календарных дней со дня официального опубликования распоряжения Главы Чувашской Республики о назначении денежных поощрений за счет средств, предусматриваемых в республиканском бюджете Чувашской Республики по разделу «Образование».

Приложение № 1 к Положению о порядке назначения и выплаты денежных поощрений победителям и призерам национальных и международных чемпионатов по профессиональному мастерству  $\Pi$ O стандартам «Ворлдскилле»

Министерство образования и молодежной политики Чувашской Республики

### **ПИСЬМО-ПРЕДСТАВЛЕНИЕ**

(юридические лица заполняют на своем бланке с указанием даты и исходящего номера)

(полное наименование юридического лица, фамилия, имя, отчество

(последнее - при наличии) индивидуального предпринимателя) представляет к назначению денежного поощрения победителям и призерам национальных и международных чемпионатов по профессиональному мастер- $\overline{10}$ стандартам «Ворлдскилле» **CTBY** 

(фамилия, имя, отчество (последнее - при наличии)

кандидата полностью, дата рождения, место учебы/работы (с указанием факультета, курса, группы, должности) Контактная информация о кандидате (домашний адрес, телефон).

(подпись руководителя юридического лица, индивидуального предпринимателя)

(фамилия, имя, отчество (последнее – при наличии)

М.П. (при наличии)

Приложение № 2 к Положению о порядке назначения и выплаты денежных поощрений победителям и призерам национальных и международных чемпионатов по профессиональному мастерству  $\Pi$ O стандартам «Ворлдскилле»

# АНКЕТА КАНДИДАТА

# на назначение денежного поощрения победителям и призерам национальных и международных чемпионатов по профессиональному мастерству по стандартам «Ворлдскилле»

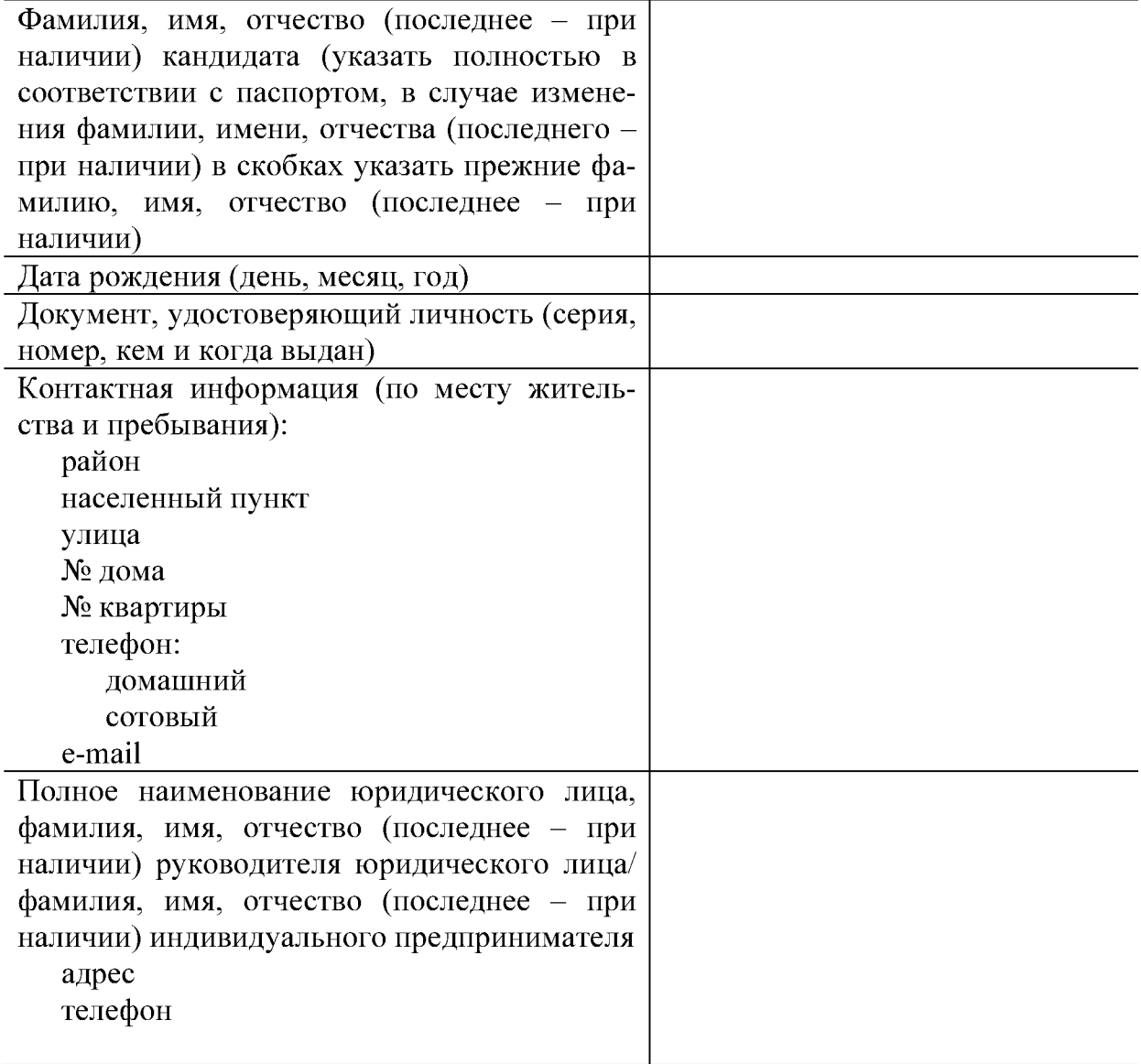

(подпись кандидата)

(расшифровка подписи)  $20 - r$ .